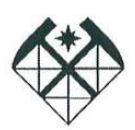

МИНОБРНАУКИ РОССИИ Федеральное государственное бюджетное образовательное учреждение высшего образования **«Российский государственный геологоразведочный университет имени Серго Орджоникидзе» (МГРИ)**

**Университетский колледж**

**УТВЕРЖДАЮ** Проректор по учебной работе А.Т. Мухаметшин 19 января 2023 г.

# РАБОЧАЯ ПРОГРАММА ДИСЦИПЛИНЫ ОП.14 «3-D МОДЕЛИРОВАНИЕ И ВИРТУАЛЬНАЯ РЕАЛЬНОСТЬ»

Приложение к основной образовательной программе среднего профессионального образования – программе подготовки специалистов среднего звена по специальности 09.02.07 Информационные системы и программирование

Форма обучения – очная

# **1. ПАСПОРТ РАБОЧЕЙ ПРОГРАММЫ УЧЕБНОЙ ДИСЦИПЛИНЫ**

#### ОП.14 «3-D моделирование и виртуальная реальность»

#### **1.1. Область применения программы**

Рабочая программа учебной дисциплины является частью программы подготовки специалистов среднего звена в соответствии с ФГОС СПО по специальности 09.02.07 Информационные системы и программирование, 09.00.00 Информатика и вычислительная техника.

**1.2. Место дисциплины образовательной программы:**  профессионального цикла **в структуре основной профессиональной** ОП – общепрофессиональная дисциплина

### **1.3. Цели и задачи дисциплины – требования к результатам освоения дисциплины:**

В результате освоения дисциплины обучающийся должен **уметь**:

 выбирать наиболее эффективные методы, способы и средства получения, хранения и переработки информации в зависимости от конкретных целей и задач профессиональной деятельности;

применять вычислительную технику для решения практических задач.

В результате освоения дисциплины обучающийся должен **знать**:

теоретические основы информатики и информационных технологий;

 основные офисные технологии; основные методы, способы и средства получения, хранения и переработки информации.

Обучающийся должен обладать общими и профессиональными компетенциями, включающими в себя способность:

ОК. 1. Выбирать способы решения задач профессиональной деятельности, применительно к различным контекстам.

ОК. 2. Использовать современные средства поиска, анализа и интерпретации информации и информационные технологии для выполнения задач профессиональной деятельности

ОК. 5. Осуществлять устную и письменную коммуникацию на государственном языке Российской Федерации с учетом особенностей социального и культурного контекста.

ОК. 9. Пользоваться профессиональной документацией на государственном и иностранном языках.

ПК 2.2. Выполнять интеграцию модулей в программное обеспечение.

ПК 2.3. Выполнять отладку программного модуля с использованием специализированных программных средств.

ПК 2.4. Осуществлять разработку тестовых наборов и тестовых сценариев для программного обеспечения.

ПК 2.5. Производить инспектирование компонент программного обеспечения на предмет соответствия стандартам кодирования.

## **1.4. Количество часов на освоение программы дисциплины:**

Количество часов на освоение программы дисциплины:

максимальной учебной нагрузки обучающегося **66** часов, в том числе:

аудиторной учебной работы обучающегося (обязательных учебных занятий) **60**  часов;

внеаудиторной (самостоятельной) работы обучающегося - **6** часов.

# **2. СТРУКТУРА И СОДЕРЖАНИЕ УЧЕБНОЙ ДИСЦИПЛИНЫ**

### **2.1. Объем учебной дисциплины и виды учебной работы**

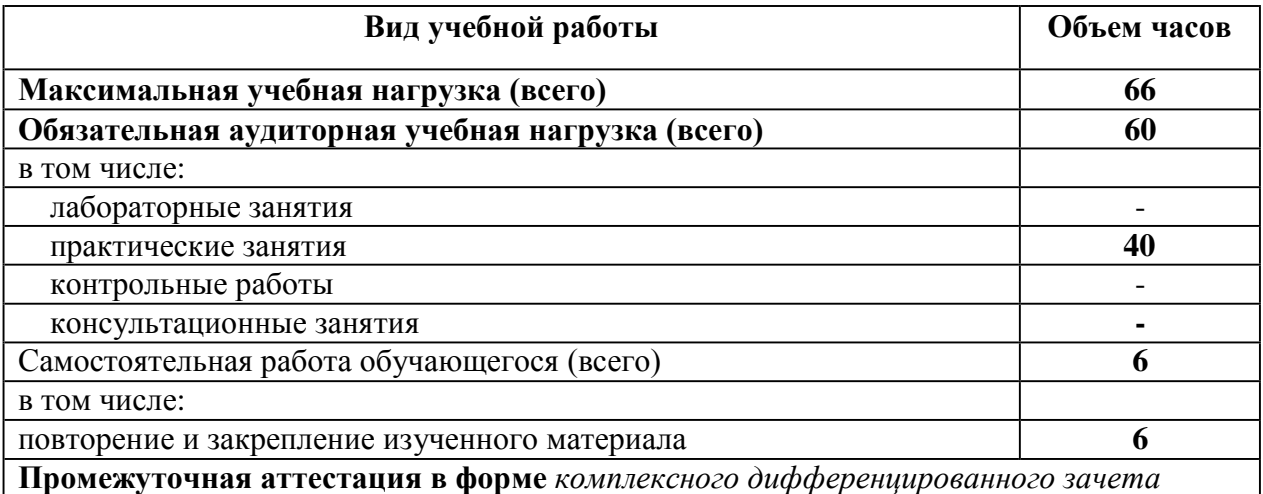

# **2.2. Тематический план и содержание учебной дисциплины ОП.14 «3-D моделирование и виртуальная реальность»**

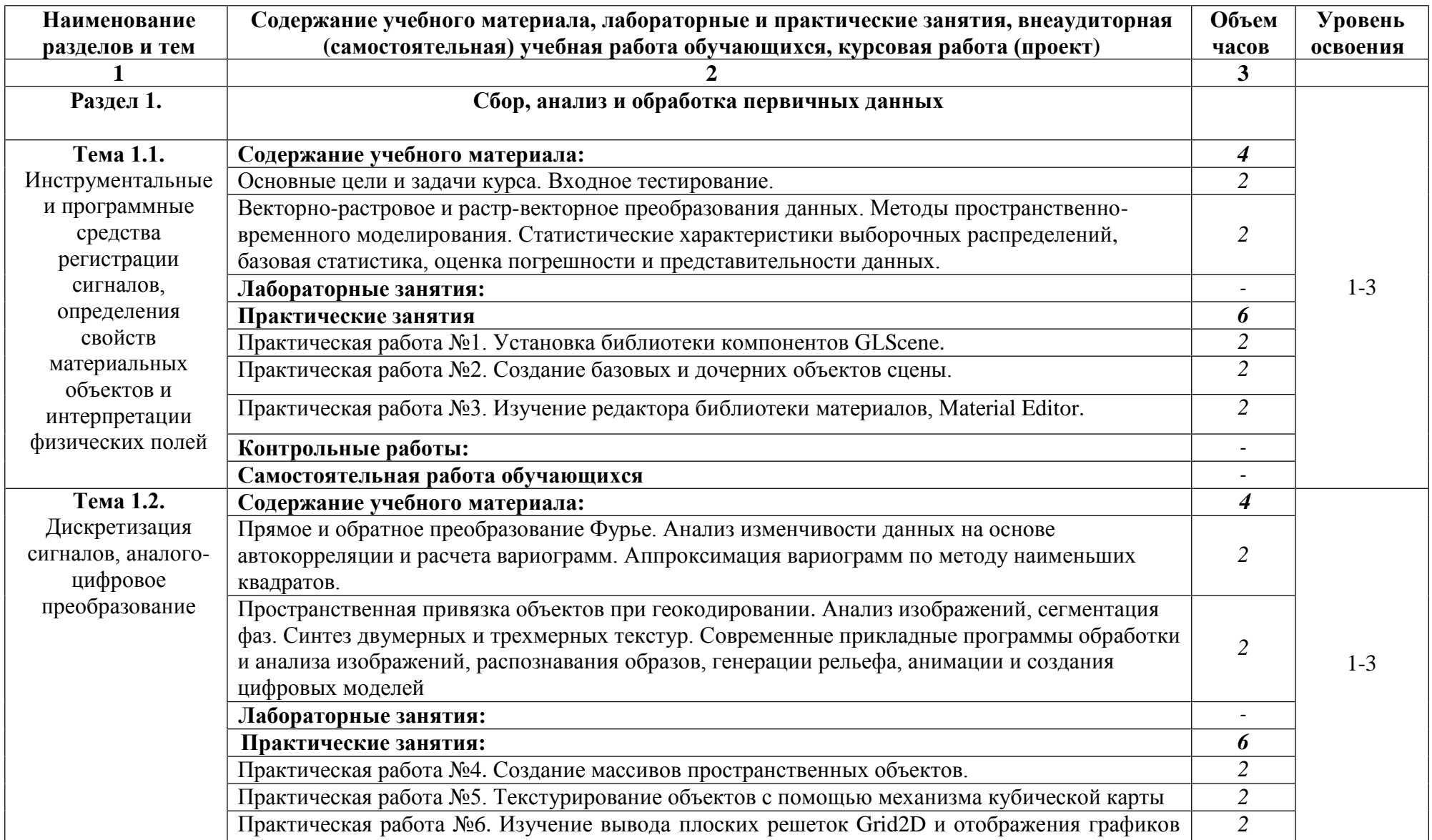

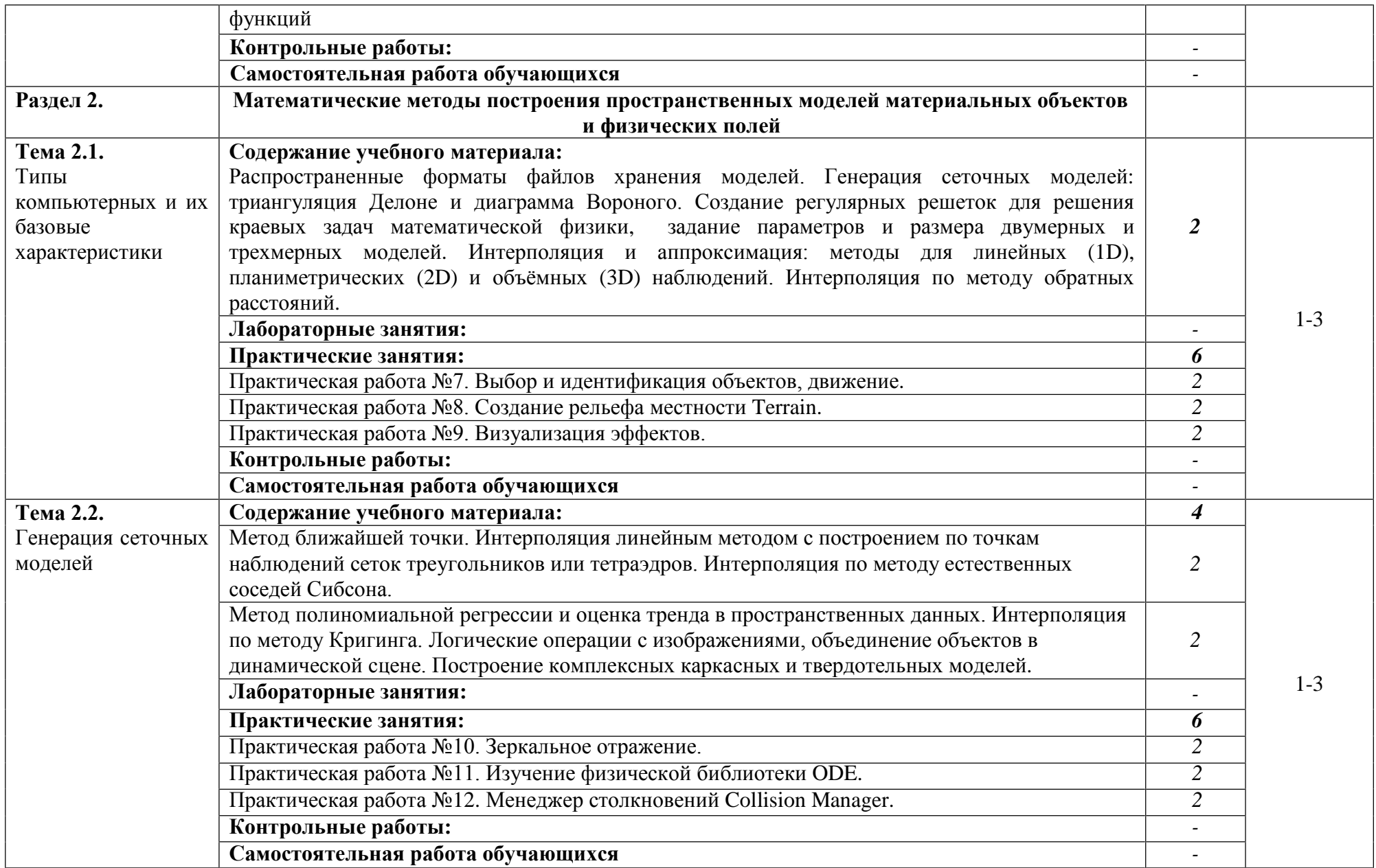

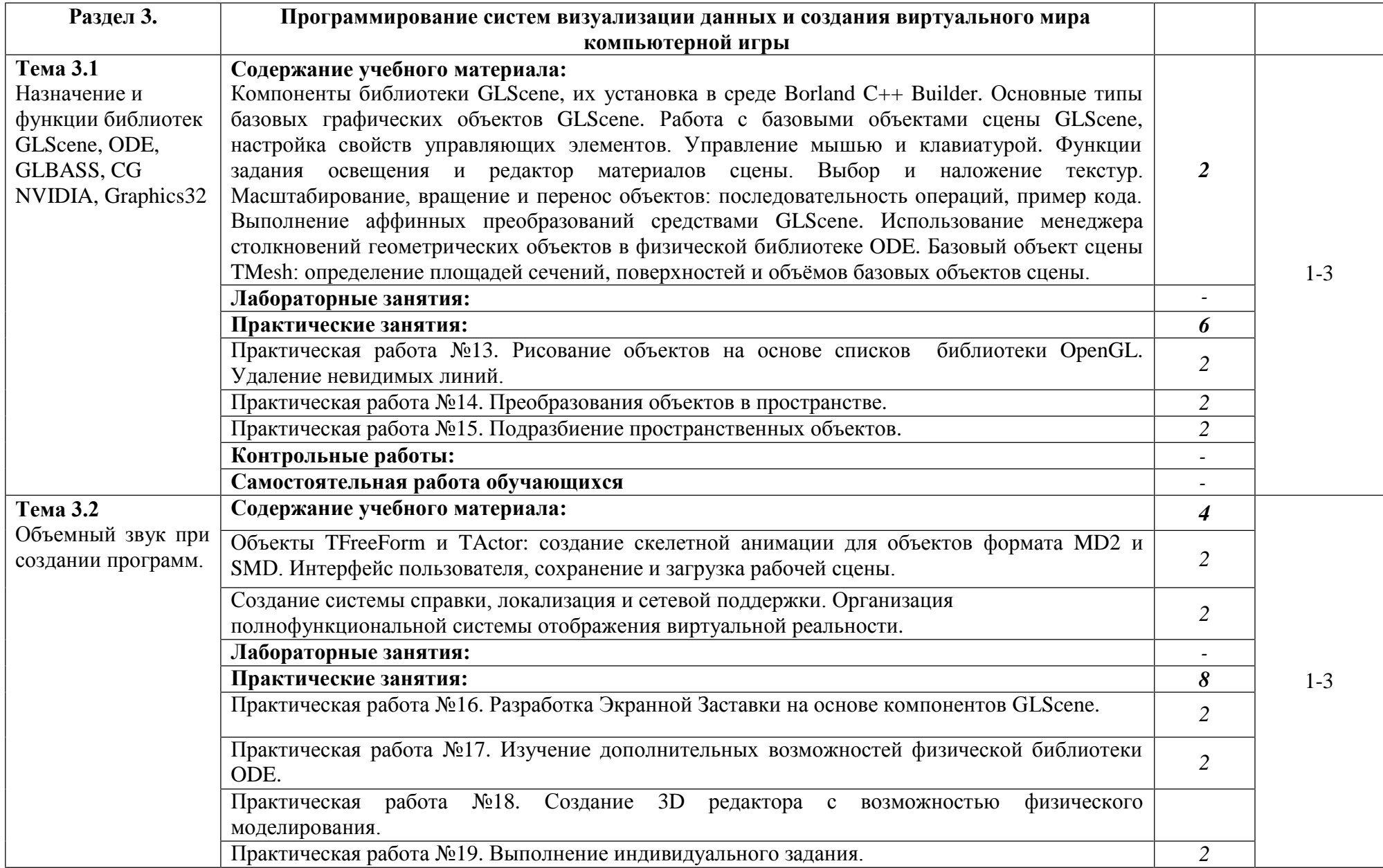

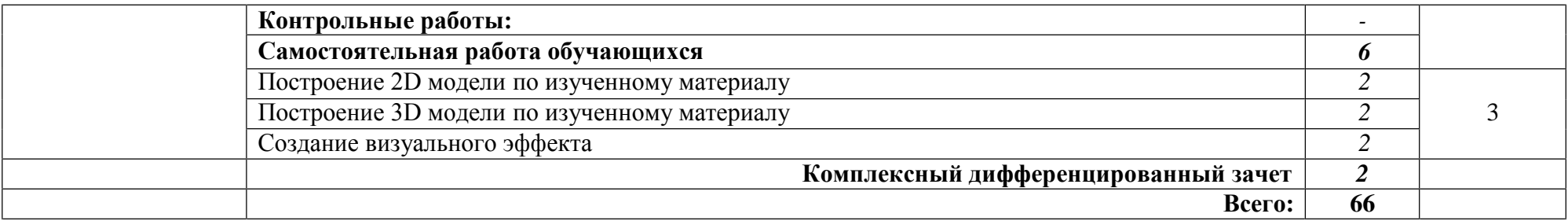

Для характеристики уровня освоения учебного материала используются следующие обозначения:

1. – ознакомительный (узнавание ранее изученных объектов, свойств);

2. – репродуктивный (выполнение деятельности по образцу, инструкции или под руководством)

3. – продуктивный (планирование и самостоятельное выполнение деятельности, решение проблемных задач)

# **3. УСЛОВИЯ РЕАЛИЗАЦИИ ПРОГРАММЫ УЧЕБНОЙ ДИСЦИПЛИНЫ**

### **3.1. Материально-техническое обеспечение**

Студия разработки дизайна веб-приложений. Автоматизированное рабочее место преподавателя, автоматизированные рабочие места обучающихся: интерактивная панель с доступом в интернет и электронную информационно-образовательную среду лицензиата, рабочие станции с доступом в интернет и электронную информационно-образовательную среду лицензиата в составе: системные блок, мониторы; столы компьютерные, стулья аудиторные, столы аудиторные. Дискретная видеокарта 16Gb. Проектор NEC. Экран выдвижной. Виртуальный сервер (8-ядерный процессор, 3.0GHz/16Gb). Многофункциональное устройство лазерное, цветное. Магнитно-маркерная доска. Информационные стенды. Программное обеспечение общего и профессионального назначения.

## **3.2. Информационное обеспечение обучения**

## **Перечень учебных изданий, интернет - ресурсов, дополнительной литературы Основная литература:**

1. Анамова, Р.Р. Инженерная и компьютерная графика : учебник и практикум для среднего профессионального образования / Р. Р. Анамова [и др.] ; под общей редакцией Р. Р. Анамовой, С. А. Леоновой, Н. В. Пшеничновой. — Москва : Издательство Юрайт, 2022. — 246 с. — (Профессиональное образование). — ISBN 978-5-534-02971-0. — Текст : электронный // Образовательная платформа Юрайт [сайт]. — URL: [https://urait.ru/bcode/498893.](https://urait.ru/bcode/498893)

2. Боресков, А. В. Компьютерная графика : учебник и практикум для среднего профессионального образования / А. В. Боресков, Е. В. Шикин. — Москва : Издательство Юрайт, 2022. — 219 с. — (Профессиональное образование). — ISBN 978-5-534-11630-4. — Текст : электронный // Образовательная платформа Юрайт [сайт]. — URL: [https://urait.ru/bcode/495978.](https://urait.ru/bcode/495978)

## **Дополнительная литература:**

1. Колошкина, И. Е. Инженерная графика. CAD : учебник и практикум для среднего профессионального образования / И. Е. Колошкина, В. А. Селезнев. — Москва : Издательство Юрайт, 2022. — 220 с. — (Профессиональное образование). — ISBN 978-5- 534-12484-2. — Текст : электронный // Образовательная платформа Юрайт [сайт]. — URL: [https://urait.ru/bcode/495115.](https://urait.ru/bcode/495115)

2. Селезнев, В. А. Компьютерная графика : учебник и практикум для среднего профессионального образования / В. А. Селезнев, С. А. Дмитроченко. — 2-е изд., испр. и доп. — Москва : Издательство Юрайт, 2022. — 218 с. — (Профессиональное образование). — ISBN 978-5-534-08440-5. — Текст : электронный // Образовательная платформа Юрайт [сайт]. — URL: [https://urait.ru/bcode/491296.](https://urait.ru/bcode/491296)

# **4. КОНТРОЛЬ И ОЦЕНКА РЕЗУЛЬТАТОВ ОСВОЕНИЯ УЧЕБНОЙ ДИСЦИПЛИНЫ**

Контроль и оценка результатов преподавателем в процессе проведения контрольных работ, а также выполнения обучающимися индивидуальных заданий, проектов, исследований. освоения дисциплины осуществляются практических и лабораторных занятий,

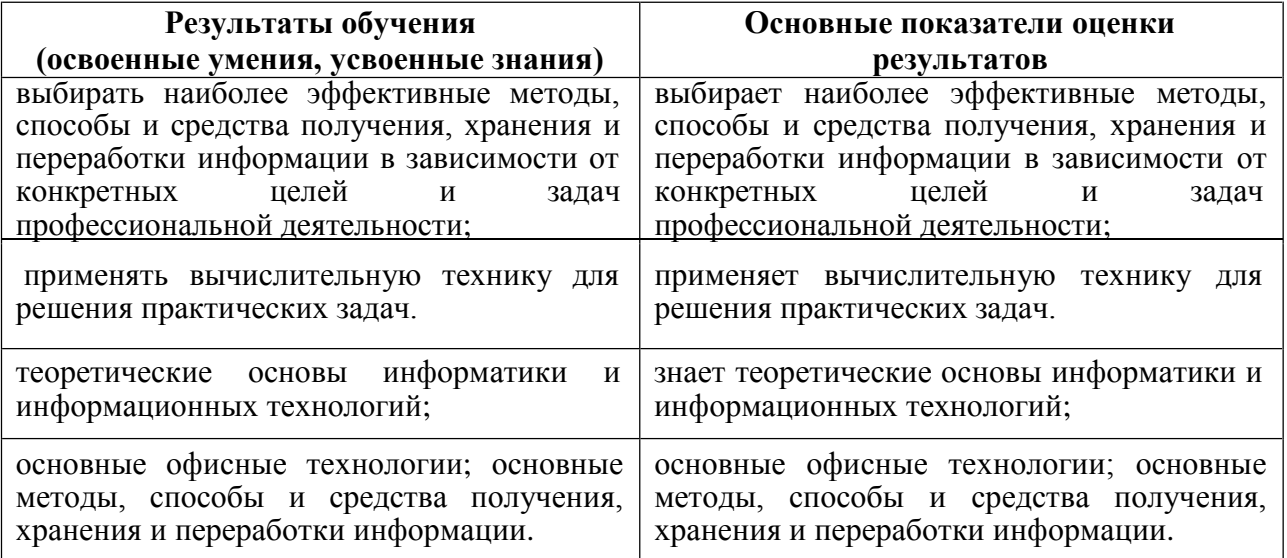